## Customizing Your Dashboard

Last Modified on 10/09/2023 1:33 pm MDT

From the top toolbar, go to Dashboard

Dashboard components may be customized

- Drag any section to order the page
- Populate any segment by selecting schedules and dates
- Hide any section that is not necessary (can later be retrieved from the bottom of the dashboard)

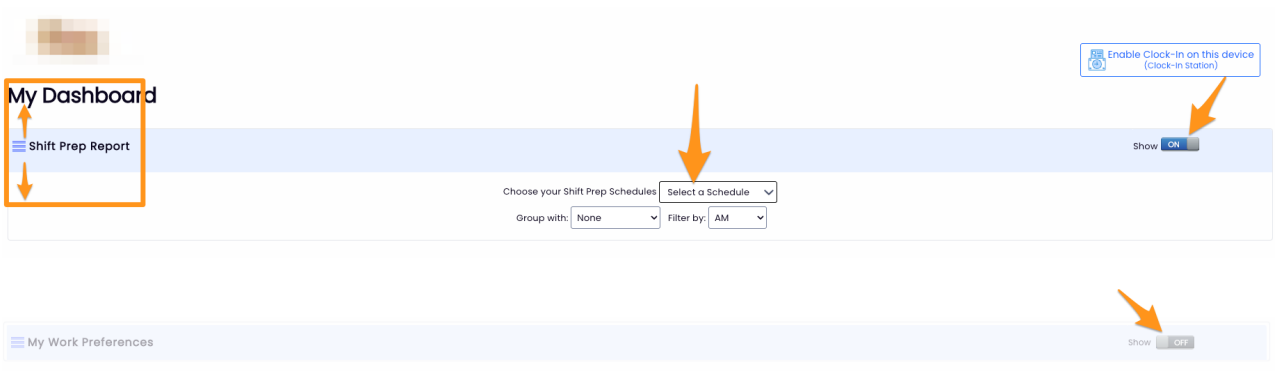